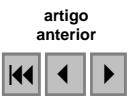

# **O uso da técnica de sensoriamento remoto para a localização de lagoas no município de Feira de Santana – BA.**

Alarcon Matos de Oliveira<sup>1</sup> Anna Paula de Alencar Lima<sup>2</sup> Katia de Araujo Mota<sup>3</sup> Rosângela Leal Santos<sup>4</sup> Sandra Medeiros Santo<sup>5</sup>

1,2,3,4,5 Universidade Estadual de Feira de Santana – UEFS Campus Universitário Departamento de Tecnologia Br, 116 norte km 03 CEP 44031-460.  $1$  [alarconmatos@yahoo.com.br](mailto:alarconmatos@yahoo.com.br),  $2$  [annapaulaalencar@oi.com.br,](mailto:annapaulaalencar@oi.com.br)  $2$  [katiageouefs@yahoo.com.br](mailto:2katiageouefs@yahoo.com.br) <sup>4</sup>[rosaleal@uefs.br](mailto:rosaleal@uefs.br), <sup>5</sup>smsanto@uefs.br

*Abstract*: To the realization of this work a geo-environmental analysis of the city of Feira de Santana was made emphasizing the climatologic, geological and geomorphologic aspects so the characterization of the lakes of this city was possible. In the methodology the material used to obtain the location of the lakes was described as well as the description of the technique of the segmentation that was used in the digital processing of the image CCD from the satellite CBERS-2, been used for this propose the software Spring 4.3, being also emphasized as the anthropic action helps to the degradation of those environments

**Palavras-chaves**: Geomorfologia, segmentação, classificaçao, *geomofologic, segmentation, classification.* 

## **1.0 Introdução**

A cidade de Feira de Santana está localizada numa região intermediária entre o litoral úmido (Zona da Mata) e o interior semi-árido (Sertão). Esta situada entre as coordenadas 38<sup>°</sup> e 40<sup>°</sup> de longitude oeste e 11<sup>°</sup> e 13<sup>°</sup> de latitude sul (figura 01). Considerada uma cidade pouco acidentada, sendo sua altitude média de 230m. A área total do município corresponde a 1.344  $Km<sup>2</sup>$ .

 A ocupação de Feira de Santana se deu assim como em outras cidades nos moldes da exploração sem a preocupação com o meio ambiente. Sua vegetação original não mais existe, dando lugar a pastagens, as lagoas e o lençol freático extremamente explorado e degradado. O ar também tem sido exaustivamente atingido pelas emissões atmosféricas advindas principalmente das indústrias. Santo, (1995).

Com o desordenado crescimento populacional que se acentuou ainda mais após a década de 70 com a implantação do Centro Industrial do Subaé e com a quase inexistência da infraestrutura urbana, que engloba o planejamento, uso e ocupação do solo, o caos ambiental vem se acentuando diariamente. As famílias de baixa renda que ocupam o entornam das lagoas (processo que se acentuou principalmente ao fim dos anos 80) são também agentes causadores da degradação nestes ambientes, pois as mesmas não dispõem de infra-estrutura de saneamento básico, sobretudo de esgotamento sanitário, estas despejam dejetos líquidos e sólidos comprometendo a qualidade da água nas lagoas (SANTO, 1995).

A cidade, apesar de utilizar algumas de suas lagoas como centro de lazer, vem utilizando como depósitos de lixo ou áreas alternativas para a ocupação humana, sendo que diversas dessas lagoas foram ocupadas, aterradas e loteadas para abrigar a população de baixa renda.

 A deficiência nos serviços de abastecimento de água juntamente com a inexistência de saneamento básico agrava não apenas o problema da contaminação nas lagoas, como também compromete a qualidade da água subterrânea a qual ainda é bastante utilizada pela população que faz uso desta na higiene pessoal, no preparo dos alimentos, consumo entre outros fins.

#### **2.0 Características Geo-ambientais de Feira de Santana**

O município feirense está sobreposto sobre duas estruturas geológicas diferentes. Os Embasamentos Cristalinos Pré-cambrianos, sendo formado predominantemente por gnaisse, e uma cobertura sedimentar de idade Pliocênica que repousa discordantemente sobre esse embasamento, Almeida, (1993). A cobertura sedimentar (Formação Capim Grosso) é constituída por sedimentos clásticos continentais, inconsolidados, compreendendo predominantemente conglomerados, areias e argila.

A tectônica da área é representada por diferente característica: um substrato Précambriano que fora submetido a intenso fraturamento e falhamento, e um pacote sedimentar depositado discordantemente sobre esses substratos, não sendo possível identificar perturbações tectônicas recentes, Almeida, (1992).

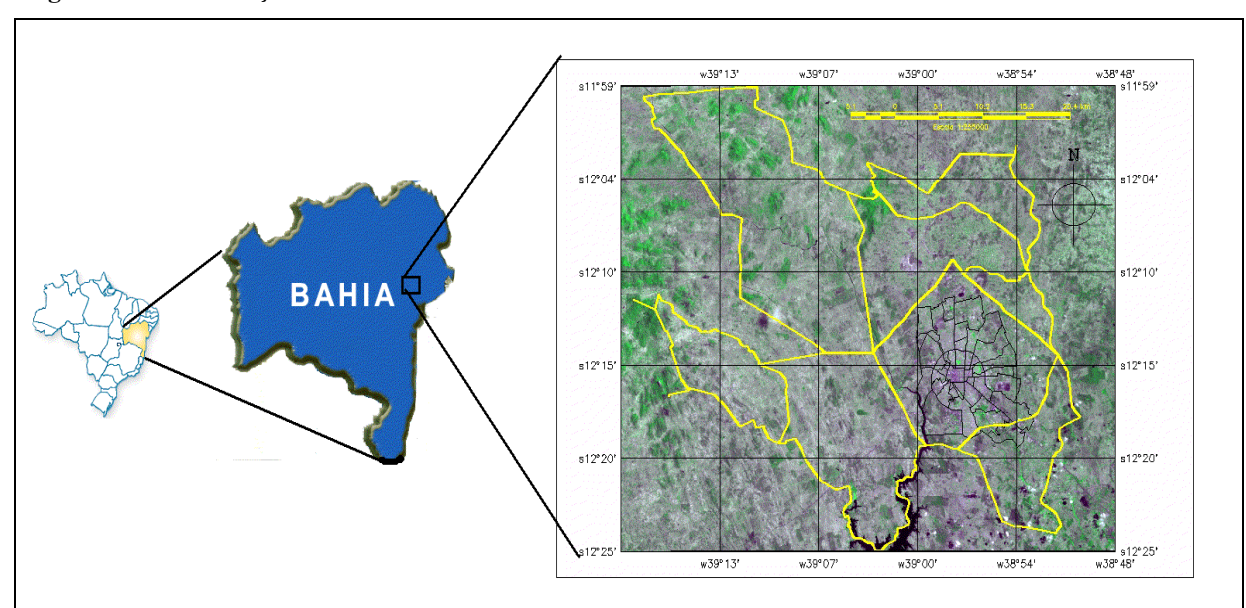

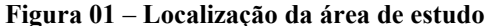

Refere-se ao município de Feira de Santana, no Estado da Bahia. Mapa do município com os distritos, em amarelo e destaque para a divisão da área urbana em bairros. Informações sobrepostas a uma composição RGB 3-4-2 da imagem CCD do CBERS2 de 06/03/2006

A condição climática de Feira de Santana é complexa por esta inserida numa zona de transição entre domínios quentes úmido, caracterizados por florestas pluviais e o domínio de zona tropical, com estação seca definida. O índice pluviométrico médio anual é de 802 mm sendo o período de maior pluviosidade nos meses de março a maio com média máxima de 144 mm no mês de maio. Os menores índices pluviométricos estão entre os meses de agosto a outubro. Nos meses de novembro a janeiro é marcado pelas trovoadas, com chuvas esporádicas e concentradas. A posição geográfica de baixa latitude garante para Feira de Santana a incidência durante todo o ano de forte radiação solar e elevadas temperaturas. A média térmica anual é de 24°C, sendo que o período quente concentra-se nos meses de outubro a janeiro, cuja medias térmica ultrapassa a 30<sup>°</sup>C. As menores temperaturas são registradas nos meses de junho a agosto com temperatura de 20°C a 23°C. Portanto a amplitude térmica é de 07°C, CEPLAC, (1974).

A evolução do relevo na região é resultante da alternância de diferentes sistemas morfoclimáticos estando vinculado as grandes mudanças climáticas que ocorreram desde o

Mioceno até o presente, Santos, (1992). Os Planaltos Inumados correspondem a modelados que se desenvolve sobre cobertura sedimentar Tércio-Quaternário (Superfície Sertaneja) depositada discordantemente sobre feições do modelado cristalino, dissecado em condições úmido. Essas superfícies descontinuas modeladas tabulares foram classificados pelo RADAMBRASIL (1981) como Tabuleiros Interioranos. Esta estrutura, originalmente denominada de formação Capim Grosso, forma feições tabulares na paisagem, sendo quase sempre discordantes com a cobertura sedimentar costeira também chamada de formação Barreiras. A gênese da formação Capim Grosso associado à formação Barreiras, é decorrente da ação do clima e da tectônica que propiciam a erosão de grande volume de sedimentos que transportado pela grande extensão continental sendo depositada aleatoriamente em áreas deprimidas ao longo do percurso, sendo que no final foram depositados na extensão litorânea do Brasil. Logo a formação Capim Grosso é resultante da deposição de Barreiras no interior. Na região de Feira de Santana pode ser observado a morfodinâmica de erosão pluvial, e os diversos tipos de escoamento (peliculares, difusos, concentrados, incipientes e hipodérmicos). Quanto aos movimentos dos rigolitos, destacam-se o *creeping* e o escoamento superficial difuso.

Para Tricart (apud Almeida, 1992), as depressões da área são desenvolvidas sobre falhas ou zonas de cisalhamento, permitindo a infiltração das águas que vão até os vales vizinhos que estão em posição mais baixa. Nessas depressões há formação de lagoas perenes, outras sazonais e outras que formam alagadiços. O processo evolutivo e de manutenção das depressões é complexa de frágil equilíbrio, envolvendo ações das águas superficiais e subsuperficiais, condicionando por variáveis hidrológicas, litológicas, topográficas e antrópicas. O escoamento superficial retira por transbordamento em lençol por ocasião das enxurradas parte do material (Areia, sillte e argila) acumulado por escoamento difuso sobre as vertentes no fundo das depressões durante os períodos de chuva. O regime hídrico das lagoas e depressões varia em função do regime hidrológico, envolvendo atuação das águas superficiais e subsuperficiais e ação antrópica.

O relevo tabuliforme feirense manifesta inúmeras depressões que acumulam água pluvial e freática. Muitas das lagoas da cidade possuem forma elíptica com eixo maior variando entre 0.25 a 0.20 km (Almeida, 1992). Pode-se destacar as lagoas: Lagoa Grande, Pirixi, Tabua, Salgada, Subaé e Lagoa do Prato Raso.

### **3.0 Metodologia**

# **3.1 Materiais**

Atualmente existem diferenciados sistemas de satélites, sendo necessário uma avaliação criteriosa, destacando-se o CBERS-2 cujas imagens são obtidas gratuitamente no site do INPE (Instituto Nacional de Pesquisas Espaciais). Para processar essas imagens é necessário um software que corresponda às exigências da pesquisa, por isso foi utilizado como *software* de geoprocessamento o SPRING 4.3 obtido também gratuitamente pelo INPE.

Para esse estudo das lagoas em Feira de Santana, foi utilizado imagens do sensor CCD (4 bandas) deste satélite, cuja as imagens são datadas de 06/03/2006. Utilizou-se como referência à carta do município (1:75000 IBGE) e a carta topográfica 1: 100000 de Santo Estevão SUDENE de 1975 (**Figura 01**).

# **3.2 Método**

O conhecimento a respeito da dinâmica de uma paisagem numa determinada região é um fator importante no planejamento racional e sustentabilidade do meio ambiente. A partir dessa inferência o sensoriamento remoto orbital torna-se uma ferramenta poderosa na aquisição primaria de informações para o mapeamento.

De posse das imagens oriundas dos CBERS-2 várias técnicas de processamento digital de imagens (PDI) são utilizadas, dentre essas técnicas pode-se destacar a segmentação e a classificação as quais foram utilizadas no desenvolvimento deste trabalho.

 O método da segmentação de imagens do sensor CCD tem resolução espacial de 20m correspondendo o tamanho da área imageada (pixel). A segmentação de imagens consiste em dividir uma imagem em partes que a formam, para que haja uma diferenciação das áreas de interesse, assim, a segmentação tem como princípio básico agrupar pixels de uma imagem raster, com características similares, formando regiões homogêneas. Existem variadas técnicas para fazer a segmentação em uma imagem, existindo três formas diferentes: Por crescimento de regiões, por detecção de bordas ou por detecção de bacias. Porem a técnica utilizada foi a de crescimento de regiões.

A segmentação por crescimento de regiões é levada em consideração os pixels pertencentes a regiões adjacentes espacialmente que possam ser agrupados em função do grau de similaridade. O primeiro passo deste processo é expor cada pixel como uma região diferente. A seguir, é calculado um critério de similaridade para cada região. Este critério de similaridade para fazer então o agrupamento é calculado por testes de regiões estatísticas que faz o calculo da média entre as regiões. Após esta etapa, fragmenta-se a imagem em conjunto de "varias imagens" dentro da imagem inteira como se formasse varias partes dentro de um todo. Realiza-se então a união entre estas partes de acordo com o limiar de agregação definida pelo usuário do programa, antes de começar o processo de segmentação.

No processo de segmentação por crescimento de regiões (**figura 02**), conforme mencionado anteriormente, o processo de agregamento de pixels similares tem como parâmetro um limite de área que define o tamanho mínimo que cada segmentação deve ter.

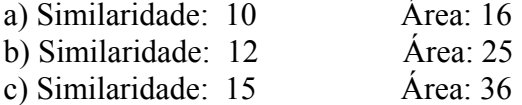

# **3.3 Classificador Isoseg**

Existem duas técnicas de classificação de imagens: classificação supervisionada e classificação não supervisionada. Nesse trabalho foi utilizada a classificação não supervisionada (isoseg)

O classificador isoseg é um algoritmo disponível no SPRING, para classificar regiões já segmentadas sendo um algoritmo de agrupamento de dados não-supervisionado, no qual a o usuário utiliza para reconhecer as classes presentes na imagem.

 O isoseg classifica regiões, ou seja, agrupa características semelhantes de um dado objeto, numa dada área, de uma imagem já segmentada. Este algoritmo de agrupamento de dados não-supervionado, procura por regiões de maior área sendo o ponto inicial desse algoritmo, em seguida ordena as regiões de forma decrescente da área durante a detecção das classes, é iniciado o processo de agrupamento das mesmas. Sendo que através desta classificação o usuário utiliza algoritmos para reconhecer as classes presentes na imagem.

## **4.0 Análise de Resultados**

Para a identificação das lagoas do município de Feira de Santana na imagem do CBERS 2, utilizamos a técnica de segmentação e a aplicação do classificador isoseg seguindo alguns critérios de similaridade/área, que foram respectivamente: 10\_16, 12\_25, e o 15\_36.

O segmentador, crescimento de regiões mostrou-se satisfatório, pois foi possível visualizar as lagoas perfeitamente, embora tenha segmentado muito as lagoas. Por isso gerouse uma analise estatística dos polígonos. Este processo foi realizado através software SPRING, cuja ferramenta faz uma análise dos polígonos, sendo realizada neste caso a análise estatística dos polígonos das lagoas.

Os valores estatísticos do pixel de um polígono, quanto mais próximos, mais existe a confusão da imagem nesse trabalho, levando o algoritmo do SPRING a segmentar em pequenas partes regiões homogêneas como as lagoas. È o que se pode perceber comparando os valores da (**tabela 02**), áreas de lagoas e (**tabela 01**) áreas de solo exposto. Isto ocorre devido os níveis de cinza estarem muito próximos. Como exemplo, comparou-se os valores estatísticos dos polígonos da banda 2 do CBERS 2, sendo possível notar que os valores de similaridades / áreas 15-36 em áreas de lagoas obteve valores semelhantes aos do solos expostos. Por exemplo, na Similaridade/área 15\_36 os valores da média dos pixels das lagoas ficaram em 112.97, a com variância em 31,79 e o coeficiente de variação ficou com 4.99. Em contrapartida, os valores da média da imagem com similaridade / área 15\_36 situadas em regiões de solo exposto próximo as lagoas ficaram com 112,97, a variância com 31,79 e o coeficiente de variação foi de 4,99, evidenciando assim valores dos pixels semelhantes, possibilitando com isso a mistura que foi feita na imagem deste satélite, não capturando a variação abrupta dos níveis de cinza que geram fronteiras para diferenciar uma feição de outra.

 Após ter segmentado as imagens, por crescimento de regiões, foram observados os seguintes resultados:

 Na imagem com similaridade/área 10\_16, (F**igura 02 (a)**) foram localizadas nitidamente as lagoas que ficam situadas dentro do anel de contorno (perímetro urbano), porém as mesmas ficaram muito segmentadas. Repetindo-se o processo anterior na imagem com similaridade/ área15\_36, (**Figura 02 (c)**) notou-se que as lagoas que estão situadas no anel de contorno, não foram localizadas satisfatoriamente. Na imagem com a similaridade/área 12\_25, também não foram identificadas perfeitamente às lagoas (**Figura 02 (b)**) dentro do anel de contorno, porém, foram identificadas algumas fora deste perímetro, onde foi desempenhada uma segmentação razoável.

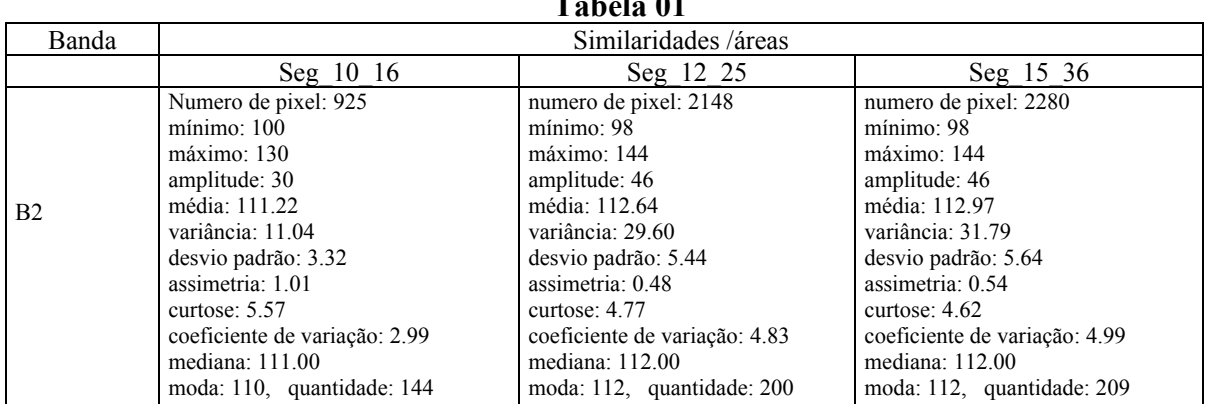

**Table** 1 **01** 

Tabela referente a áreas de solo exposto situado próximas das lagoas

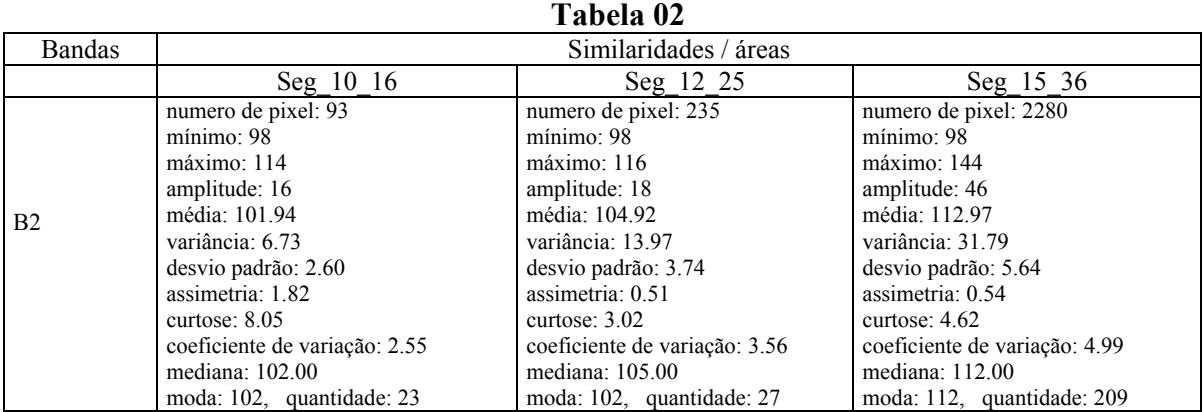

Tabela referente às estatísticas dos polígonos das áreas de lagoas

Possivelmente a falha na classificação da imagem ocorreu devido o fato das lagoas que ficam dentro do anel de contorno, em sua grande maioria estarem aterradas ou com uma lamina de água, dificultando a aplicação da técnica para visualização das mesmas.

Na classificação com algoritmo isoseg (**figura 03**) nota-se no lado direito das (**figuras (3 a e 3-b)**) ocorreu um erro na banda 1 da imagem CBERS-2 classificando áreas de solo exposto como áreas de lagoas. E na figura (**3-c**) o erro da banda 1 do CBERS-2 consistiu que na classificação generalizou toda área como solo exposto.

Observou-se, também estas imagens, repetindo os mesmos processos, porém sem utilizar a banda 1 uma vez que apresentou erro quando classificada, não localizando todas as lagoas no mesmo padrão de cores. E obteve-se resultados bastante diferenciados do anteriormente, pois as lagoas nesta imagem ficaram de várias cores, dificultando assim a localização destas pelo usuário, devido à falta de cor padrão para se fazer à identificação destas na imagem.

**Figura 02 – Segmentação da imagem CBERS-2, variando os parâmetros de similaridade e área.** 

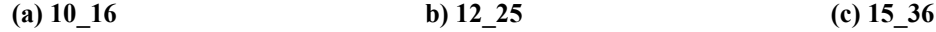

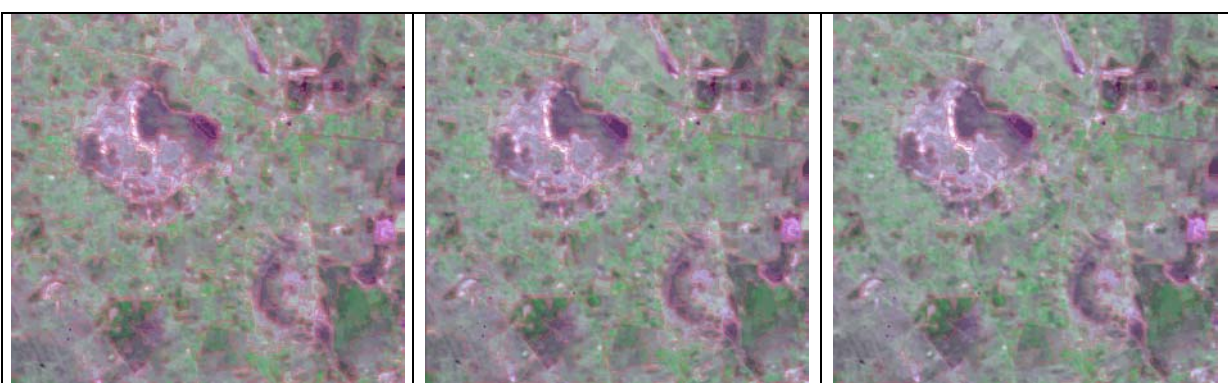

Imagens segmentadas na composição falsa cor, pelo método crescimento de regiões, destacando-se as lagoas situadas fora do anel de contorno, em tons margenta.

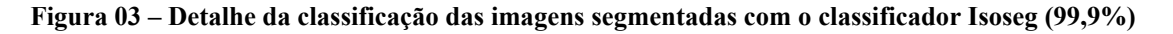

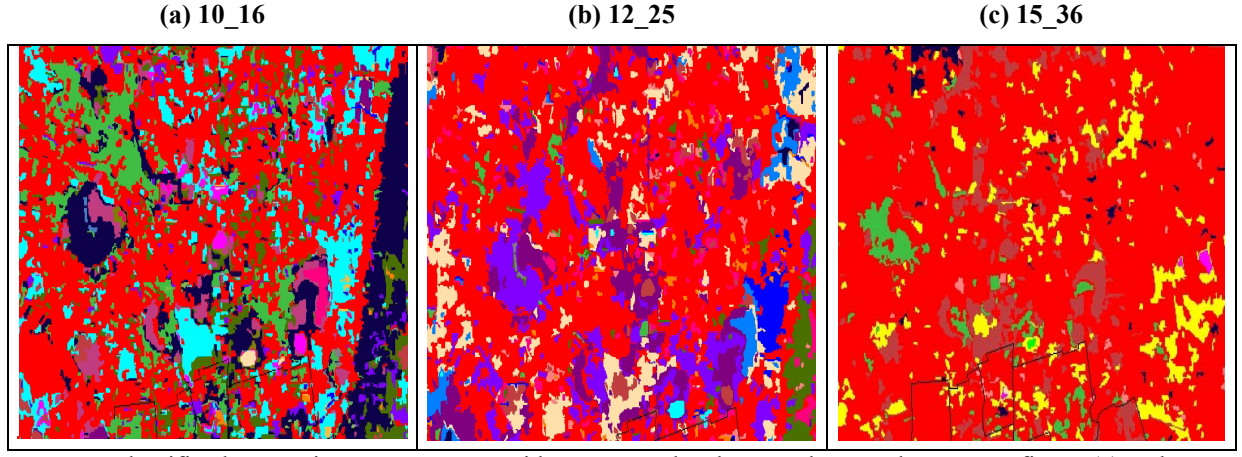

Imagens classificadas com isoseg após terem sido segmentadas destacando-se as lagoas. Na figura (a) as lagoas estão em tons azul escuro, Na figura (b) estão em tons azul médio. Na figura (c) estão em tons verde. No lado direito de cada imagem é possível visualizar o erro na banda 1 do CBERS-2.

## **5.0 Conclusão**

Na segmentação de imagens (**figura 02**) foi possível visualizar as lagoas embora em algumas áreas a imagem ficou muito segmentada subdividindo as mesmas lagoas em varias partes, possibilitando uma analise incoerente do pesquisador menos atento.

O processo de classificar pelo algoritmo isoseg mostrou-se pouco satisfatório para analisar as lagoas do município de Feira de Santana uma vez que sua degradação ambiental dificultou esse processo, pois quando imageada essa área o seu grau de refletância se assemelhou ao do solo exposto confundido o classificador do SPRING.

 Conclui-se que das três similaridades/áreas apresentadas anteriormente, a que se mostrou mais eficiente para a localização das lagoas no município de Feira de Santana, foi a 10\_16, com a banda 1, alcançando um resultado mais aceitável que as demais similaridades/áreas analisadas.

A utilização do CBERS-2 para mapeamento das lagoas no município de Feira de Santana mostrou-se satisfatório embora ocorra o erro na banda 1 e o grau de refletância confunda o classificador. Porém, quando retirada esta banda no processamento digital da imagem o isoseg não se mostrou adequado para esse estudo.

#### **6.0 Referências**

ALMEIDA, J.A.P. **Estudo morfodinâmico do sítio urbano de Feira de Santana - Ba** Dissertação de mestrado. Salvador: UFBA, 1992.

ASSAD, E. D.; SANO, E. E. Técnicas de classificação de imagens para análise de cobertura vegetal IN**: Sistema de Informações Geográficas – Aplicações na agricultura**. 2° edição.– Brasília: Embrapa-SPI/ Embrapa - CPAC, 1998.

CEPLAC/ CEI/ SEPLANTEC. **Atlas climatológico do Estado da Bahia** - vol.3. Balanço hídrico, Salvador,1975

CHRISTOFOLETTI, A**. Geomorfologia**. 2° ed., São Paulo, Ed. Edgard Blucher / USP, 1980.

DUARTE, D A. E. S.; SANTOS, R. L. **Análise da Degradação das e seu entorno pelo crescimento urbano através da analise multitemporal de fotografias áreas com técnicas de geoprocessamento: o caso da lagoa**  **da Tabua, da Pindoba Feira de Santana Bahia.** Pg. 1089 – 1096. **Anais** X SBSR. Foz do Iguaçu 21 a 26 Abril de 2001. INPE

GONZALES, R.; WOODS, R. **Processamentos digitais de imagens**. São Paulo: Edgard Blucher, 19 MABESONE, J. M. CASTRO, C. T. (1975**). Desenvolvimento Geomorfologico do Nordeste brasileiro**. Atlas do simpósio de geologia do nordeste. Boletim do Núcleo do nordeste, recife, S. B. G. (3). Pg 5-36

NOVO, Evlyn M. L. De Moraes. **Sensoriamento remoto** - **Princípios e aplicações**. São José dos campos, 2º edição,editora Edgard Blucher ltda. 1998.

OLIVEIRA, J. C.; SILVA, J. M. F. **Influência da segmentação no processo de classificação por região.** Pg 4209-4216. **Anais** XII SBSR. Goiânia 16-21 Abril de 2005. INPE

SANTO, S. M. **O problema da água em Feira de Santana (Ba).** Dissertação de mestrado em arquitetura e urbanismo. Salvador: UFBA, 1995.

SANTOS, R. L Evolução das vertentes e Pedogênese nos bordos dos tabuleiros de Cruz das Almas (Ba). Dissertação de mestrado em Geociências. Salvador: UFBA, 1993.

TRICART, J. Pricipes et methodes de la geomorphologie. Paris, Masson 1965, 396 p.

www.sei.ba.gov.br